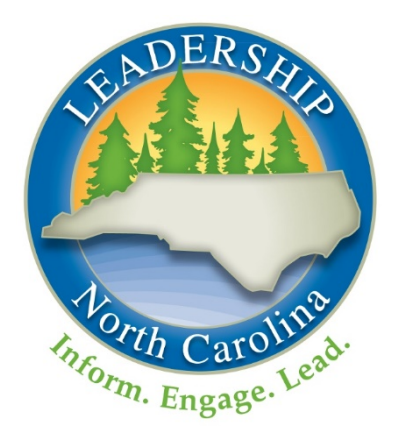

# Leadership North Carolina

Class XXVIII Government Session

November 4-6, 2020 **Virtual** 

[#LNCXXVIII]

Session Workbook

This workbook contains links and materials you will need to make the most of your Government session. Please download it or have it accessible online during the program.

# Table of Contents

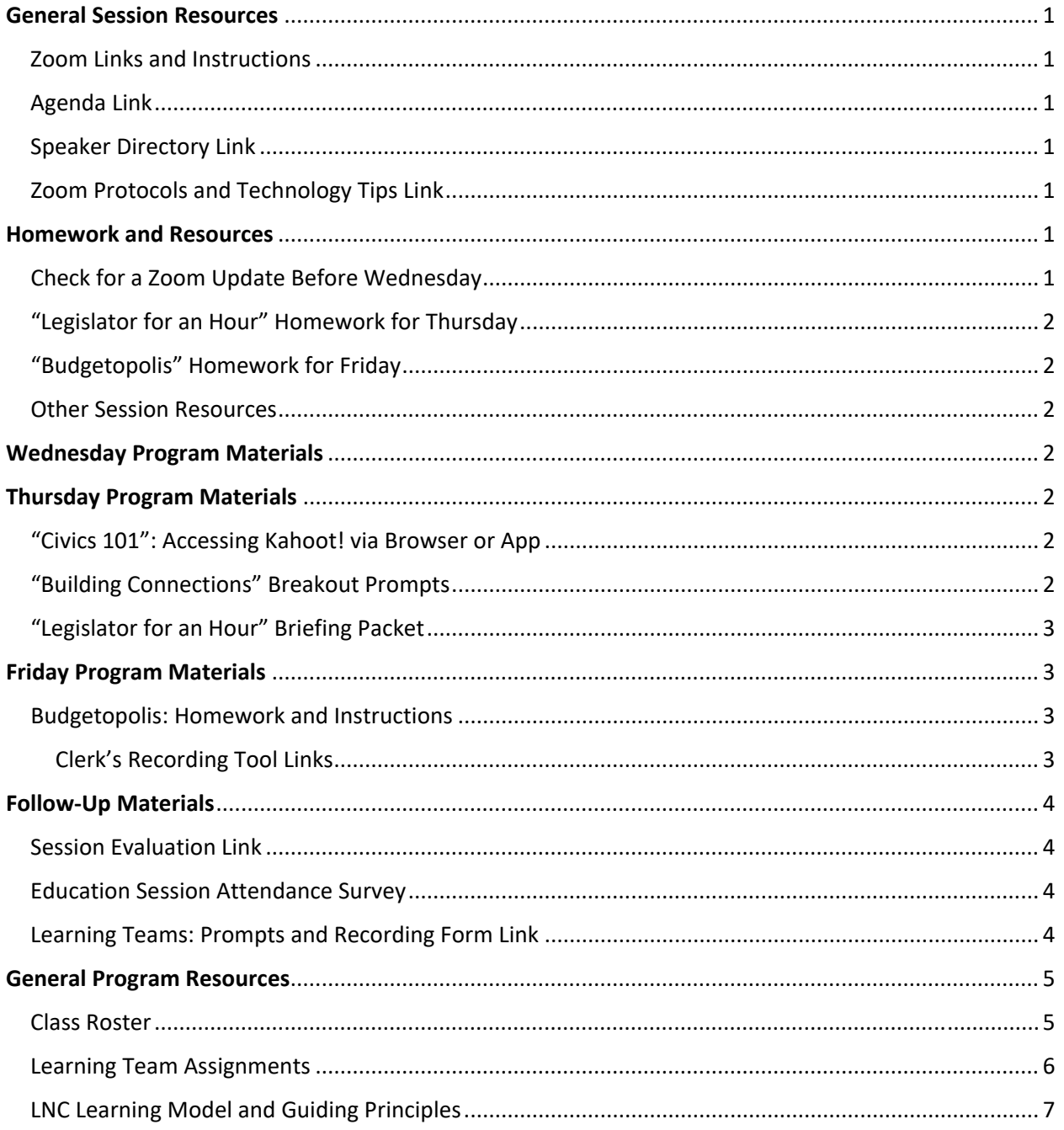

# <span id="page-2-0"></span>General Session Resources

## <span id="page-2-1"></span>Zoom Links and Instructions

Each segment of the Government session can be joined through a unique Zoom link. Please log into each portion of the program a few minutes early—content will start promptly.

During breaks, stay logged into the Zoom session but mute your camera and microphone. If you accidently log out at any point during the session, please log back in using that segment's link. You will enter the waiting room and we will admit you back into the session as soon as possible. Be sure to return from breaks promptly so you don't miss any content when the program resumes.

- [Wednesday North Carolina Museum of Art Virtual Tour \(Optional\):](https://us02web.zoom.us/j/82524368107?pwd=QzlxVG9sUnFPeWc2RlpDTkNrUE85QT09) Wednesday, 3:00 4:30 pm
- [Wednesday Government Session Reception \(Optional\):](https://leadershipnc-org.zoom.us/j/82788435434?pwd=OWhJVmxDZWRwZ2IxRUpzS3hsQjNPdz09) Wednesday, 5:00 6:00 pm
- [Thursday Session Programming \(Required\):](https://us02web.zoom.us/j/82533641251?pwd=UE4zTFkxb2hIYUd4aXhxTmVRWnNJQT09) Thursday, 8:30 am 4:00 pm
- [Friday Session Programming \(Required\):](https://us02web.zoom.us/j/84407469990?pwd=SUNuUEdvVFhnRE9iUTRjZUgyS01XZz09) Friday, 8:30 am 2:30 pm

### <span id="page-2-2"></span>Agenda Link

The Government session agenda is available through [this link.](https://leadershipnc.org/lnc-class-xxviii-portal/government/government-schedule/)

## <span id="page-2-3"></span>Speaker Directory Link

The Government session speaker directory is available through [this link.](https://leadershipnc.org/Forms/XXVIII%20GOV%20Speaker%20Directory.pdf) Speakers and planning committee members will be introduced briefly during the program. We encourage you to explore the speaker directory to learn more about them. Contact information is included if you would like to follow up with anyone. We encourage you to reach out with a note of thanks for their contributions to the session.

## <span id="page-2-4"></span>Zoom Protocols and Technology Tips Link

Zoom protocols and technology tips and instructions can be found throug[h this link.](https://leadershipnc.org/lnc-class-xxviii-portal/general-information/technology/)

## <span id="page-2-5"></span>Homework and Resources

All session homework and resources can be found on [this page](https://leadershipnc.org/lnc-class-xxviii-portal/government/government-homework-and-resources/) of the Class Portal. Be sure to complete the assignments listed below before session starts.

### <span id="page-2-6"></span>Check for a Zoom Update Before Wednesday

Make sure you are running the most up-to-date version of Zoom before the Government session starts on November 4.

- 1. Log into the Zoom desktop client.
- 2. Click on your profile picture.
- 3. Select "check for updates" from the drop-down menu.
- 4. Apply any available updates.

Detailed instructions are available [here](https://support.zoom.us/hc/en-us/articles/201362233-Upgrade-update-to-the-latest-version) from Zoom.

## <span id="page-3-0"></span>"Legislator for an Hour" Homework for Thursday

Review the ["Legislator for an Hour" Briefing Packet—](https://leadershipnc.org/Forms/XXVIII%20GOV%20LFAH%20Briefing%20Packet.pdf)this is your most-important pre-session homework. Explore the briefing packet, check out the resources and the script, figure out you[r caucus assignment,](https://leadershipnc.org/Forms/XXVIII%20GOV%20LFAH%20Caucus%20Assignments.pdf) and follow the instructions in the packet for adding a new virtual background to your Zoom account for use on Thursday afternoon. The more you know about the issue and the process, the better you will be able to participate during the exercise.

## <span id="page-3-1"></span>"Budgetopolis" Homework for Friday

To make the most of Budgetopolis on Friday afternoon, review [these Budgetopolis Materials](https://cplg.sog.unc.edu/budgetopolis/) in advance—watch the short video, become familiar with the simulation instructions, and think about whether you'd like to serve as Mayor or Clerk for your Learning Team. The password is "**training**." It will be helpful to have that page open in a browser or on a separate device during the game.

Additional detail about Budgetopolis is included later in this packet. Please review it in advance.

### <span id="page-3-2"></span>Other Session Resources

Additional resources related to session content are also available on the session [Homework and](https://leadershipnc.org/lnc-class-xxviii-portal/government/government-homework-and-resources/)  [Resources page.](https://leadershipnc.org/lnc-class-xxviii-portal/government/government-homework-and-resources/) You are encouraged to explore those that interest you, both in advance of and following the Government session.

## <span id="page-3-3"></span>Wednesday Program Materials

There are no special materials required for Wednesday's optional (but encouraged) tour of the North Carolina Museum of Art or the optional (but encouraged) session reception. There will be a break between the tour and the reception for grabbing a favorite beverage.

# <span id="page-3-4"></span>Thursday Program Materials

## <span id="page-3-5"></span>"Civics 101": Accessing Kahoot! via Browser or App

During the "Civics 101" presentation, you will have a chance to participate through an online tool called [Kahoot!](https://kahoot.com/) Please have access to a browser window or a second device on Thursday morning. You'll be invited to navigate to [Kahoot.it](https://kahoot.it/) and enter a PIN to play.

## <span id="page-3-6"></span>"Building Connections" Breakout Prompts

After lunch on Thursday you will join a few classmates in breakout rooms to talk about some themes of the Government session. Suggested prompts are included below. Feel free to use these or take your conversation in a different direction. You'll have about 12 minutes in your breakouts and a few more minutes to share in the full group.

- Have you ever served on jury duty? Share a few thoughts on your experience.
- Who has attended a county commissioners or city council meeting? What issue or issues prompted your attendance, and did you speak in front of the group?
- What is your closest connection to the political process?
- Have you ever run for office? Do you know anyone who has?
- What would inspire you to run for office?
- Anything else you'd like to talk about

## <span id="page-4-0"></span>"Legislator for an Hour" Briefing Packet

Everything you need for the "Legislator for an Hour" simulation is included in [this briefing packet.](https://leadershipnc.org/Forms/XXVIII%20GOV%20LFAH%20Briefing%20Packet.pdf) Be sure to review this in advance and complete the assigned homework.

# <span id="page-4-1"></span>Friday Program Materials

### <span id="page-4-2"></span>Budgetopolis: Homework and Instructions

On Friday afternoon you will be divided into your Learning Teams to participate in the Budgetopolis simulation. To make the most of the simulation, be sure you have reviewed these [Budgetopolis](https://cplg.sog.unc.edu/budgetopolis/)  [Materials](https://cplg.sog.unc.edu/budgetopolis/) (password is "**training**") and the notes below in advance—watch the short video, become familiar with the simulation instructions, and think about whether you'd like to serve as Mayor or Clerk for your Learning Team.

Much of the game will be played in Zoom breakout rooms. A planning committee member from Class XXVII will join each Class XXVIII Learning Team to help answer procedural or technical questions throughout the simulation.

At the start of the simulation, each team will choose a Mayor and a Clerk.

- The Mayor will serve as the group's spokesperson and will need to be able to download the gameboard (an Excel spreadsheet) and share his or her screen with the group. It's very important that the Mayor have the most up-to-date version of Zoom (see instructions under "Homework and Resources" above for checking for updates).
- The Clerk will need access to a web browser to manage the Clerk's Recording Tool (see below). It is helpful, but not required, for the Clerk to have a second monitor or the ability to split a large screen between Zoom and a browser.

### <span id="page-4-3"></span>Clerk's Recording Tool Links

The Clerk for each Learning Team will use a unique link to access your team's web-based recording tool to record your team's decisions. The Clerk will need to keep this tool open throughout the simulation do NOT close it or refresh it until the end of the game.

Links are included below for use during session only. During session, only your team's Clerk should access your team's link. DO NOT explore these links in advance.

- [Carolina Cardinals](https://budgetgame.sog.unc.edu/teams/781/edit?variant=community_values)
- [Saucy Determinators](https://budgetgame.sog.unc.edu/teams/782/edit?variant=community_values)
- [Willing Hercules](https://budgetgame.sog.unc.edu/teams/783/edit?variant=community_values)
- [NC En4cers](https://budgetgame.sog.unc.edu/teams/784/edit?variant=community_values)
- [Grumpy Rock Stars](https://budgetgame.sog.unc.edu/teams/785/edit?variant=community_values)
- [The Sensational Six](https://budgetgame.sog.unc.edu/teams/786/edit?variant=community_values)
- [The Magnificent 7](https://budgetgame.sog.unc.edu/teams/787/edit?variant=community_values)
- [Freedom Six](https://budgetgame.sog.unc.edu/teams/788/edit?variant=community_values)
- [Trail Blazers](https://budgetgame.sog.unc.edu/teams/789/edit?variant=community_values)

# <span id="page-5-0"></span>Follow-Up Materials

## <span id="page-5-1"></span>Session Evaluation Link

Please complete your session evaluation through this [Google Form](https://docs.google.com/forms/d/e/1FAIpQLSfNX3K0UII9TJCThYXD2j0Lf4jO9hAcoptXXDwIEVM23ncAHQ/viewform) by Friday, November 13. Thank you for sharing your feedback!

## <span id="page-5-2"></span>Education Session Attendance Survey

Share your attendance plans for the December virtual Education session through [this Google form](https://docs.google.com/forms/d/e/1FAIpQLSf-rnnjMcL6NfahKpE2rYU69acv-G2pLCqGFIJwG3pcmVLg_A/viewform) by Friday, November 13.

## <span id="page-5-3"></span>Learning Teams: Prompts and Recording Form Link

Hold your Learning Team calls and submit your notes through [this Google form](https://docs.google.com/forms/d/e/1FAIpQLScfrHdAJ9K8AP6DzUUmcSH0ez8W37tt2rX2r2BM3BS0RuYfeA/viewform) by Tuesday, November 24.

## <span id="page-6-0"></span>**General Program Resources**

### <span id="page-6-1"></span>**Class Roster**

Your class roster is below and also available through this link.

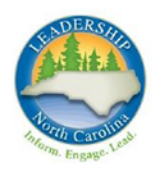

William Ahlum Mecklenburg Associate **First Tryon Advisors** 

Lavondia Alexander Gaston Chief Quality Officer Kintegra Health

**Heidi Austin Wake** Project AWARE Director NC Department of Public Instruction

Jenna Bailey Rutherford Creative Director, Partner Artifacturing, LLC

**Conitsha Barnes Cabarrus** Regulatory Affairs Manager **Duke Energy** 

Jesse Battle Durham Senior Director of Community Partnerships **TROSA** 

Rachel Bearman Orange **Executive Director** Meals on Wheels Orange County, NC

Erika Bell Mecklenburg Community Development Regional Manager Federal Reserve Bank of Richmond

**Kelly Bennett Wake** Vice President, Total Rewards Martin Marietta Materials

**Margaret Brunson Durham** Chief Executive Officer/Founder Illumined Leadership Solutions

**Kevin Byers Forsyth** Assistant Dean for Administration Winston Salem State University

**Richard Carrico Wake Executive Vice President and Chief Financial Officer** WakeMed

**Ercel Carter Yadkin Vice President** First National Bank of Pennsylvania

**Melissa Chappell Durham Executive Director, Institutional** Advancement Durham Technical Community College

**Andy Coe Wake** Principal **Convergent Nonprofit Solutions**  Jenifer Corn Wake Director of Strategic Initiatives myFutureNC

Franquil Diaz Wayne **Dental Director** Goshen Medical Center

Lynn Duffy Orange SAVP Leadership Development and Talent Acquisition University of North Carolina System

Jennifer Eberhart Wake Director of Marketing and Technical Services North Carolina Electric Membership Corporation

Kentreal Farrar Durham Director, Vendor Services Delivery Blue Cross and Blue Shield of North Carolina

Leah Friedman Wake Owner and Communications and Public **Policy Consultant** Leah Friedman Consulting

Raymundo Garcia Jr. Durham Director of Strategic Advancement **MENTOR North Carolina** 

**Todd Griffin Catawba** Director, Customer Experience and Delivery Cisco Systems

Drew Haddock Lee Partner DMJ & Co., PLLC

Tammie Hall Durham Director, Office for Historically Underutilized **Businesses** 

NC Department of Administration

Jennifer Harriss Chowan **Executive Director** Destination Downtown Edenton, Inc.

**Anna Helms Mecklenburg** Assistant Director for Constituent Relations The University of North Carolina at Charlotte

**Mark Hensley Guilford** Associate State Director AARP North Carolina

Hannah Kay Herdlinger Mecklenburg Founder **Thread Talk** 

Syretta Hill Durham Executive Director StepUp Durham

Leadership North Carolina Class XXVIII (2020-2021)

> Meredith Houston Wake Administrative and Communications Manager American Council of Engineering Companies of North Carolina

Naomi Irvin Wake Director, Divisional Compliance - Sales, Marketing, & Communications Blue Cross and Blue Shield of North Carolina

Zakiya James Person Senior Procurement Associate Center for Community Self Help

Natalie Jenkins Peel Pasquotank Community Leadership Officer North Carolina Community Foundation

Jack Jirak Wake **Associate General Counsel** Duke Energy

Claudie Johnson Jr. Mecklenburg **City Executive** Self-Help Credit Union

Kavcee Kalpin Mecklenburg Vice President of Strategic Marketing Premier, Inc.

**Randolph Keaton Columbus Executive Director** Men and Women United for Youth & Families, CDC

Dan Levine Orange Director of Business Development & Project Management Self-Help Credit Union

Leslie Mason Durham Chief of Staff, DUHS Nursing **Duke Health** 

**Heather Miller Union** Senior Vice President for External Relations **Wingate University** 

**Derek Mobley Guilford** Parts Marketing Data Manager Volvo Group North America, LLC

Connie Newsome Johnston Registrar, Campbell University School of Law **Campbell University** 

Katherine Parker Wake **Communication Specialist** Hometown Strong

Jodi Phelps Cumberland **Chief Communications and Marketing** Officer The University of North Carolina at Pembroke

Jamie Philyaw Wake Executive Director, NC Dual Special Needs Plan UnitedHealthcare

Kevin Platé Mecklenburg Senior Vice President, Levine Cancer Institute & Clinical Network Development Atrium Health

**Catherine Read Wake** State Director of Partnerships **Upstream USA** 

Selina Rodriguez-Guzman Harnett Probation and Parole Officer, Division of **Adult Community Corrections** North Carolina Department of Public Safety

**Michael Romot Mecklenburg** Department Head - Architectural **Clark Nexsen** 

Jonathan Russell Beaufort **City Manager** City of Washington

Luisa Santiago Harnett Staff Judge Advocate/General Counsel **US Army** 

Owen Thomas Robeson Senior Account Executive Dial Insurance

**Chester Williams Halifax Chief Executive Officer** A Better Chance A Better Community

Julia Wright Johnston Economic Development and Local Government Manager Dominion Energy North Carolina

## <span id="page-7-0"></span>Learning Team Assignments

You have each been assigned to a Learning Team for the program year. Each session will offer opportunities for small-group work, simulations, and dialogue with your Learning Team members as well as with other LNC classmates.

### **Team 1 – Carolina Cardinals**

Jenna Bailey Kaycee Kalpin\* Mark Hensley Melissa Chappell Andy Coe Randolph Keaton Zakiya James

### **Team 2 – Saucy Determinators**

Jack Jirak Meredith Houston Dan Levine Jodi Phelps\* Lavondia Alexander Kentreal Farrar

### **Team 3 – Willing Hercules**

Jennifer Harriss Erika Bell\* Margaret Brunson Kevin Byers Frank Diaz Catherine Read

### **Team 4 – NC En4cers**

Chester Williams Connie Newsome Jonathan Russell\* Jenn Eberhart Selina Rodriguez-Guzman Hannah Kay Herdlinger

#### **Team 5 – Grumpy Rock Stars**

Kelly Bennett\* Ercel Carter Jesse Battle Syretta Hill Kevin Platé Heather Miller

### **Team 6 – The Sensational Six**

Conitsha Barnes Rick Carrico Derek Mobley Tammie Hall\* Anna Helms Leah Friedman

### **Team 7 – The Magnificent 7**

Natalie Jenkins Peel\* Mike Romot Todd Griffin Heidi Austin Julia Wright Leslie Mason

### **Team 8 – Freedom Six**

Luisa Santiago Ray Garcia Owen Thomas\* Lynn Duffy Jamie Philyaw Will Ahlum

### **Team 9 – Trail Blazers**

Drew Haddock Rachel Bearman Katherine Parker\* Naomi Irvin Claudie Johnson Jeni Corn

\*Team Navigator

## <span id="page-8-0"></span>LNC Learning Model and Guiding Principles

The LNC Learning Model and Guiding Principles are included below and also available through this link. Please make sure you have access to this material during the Government session.

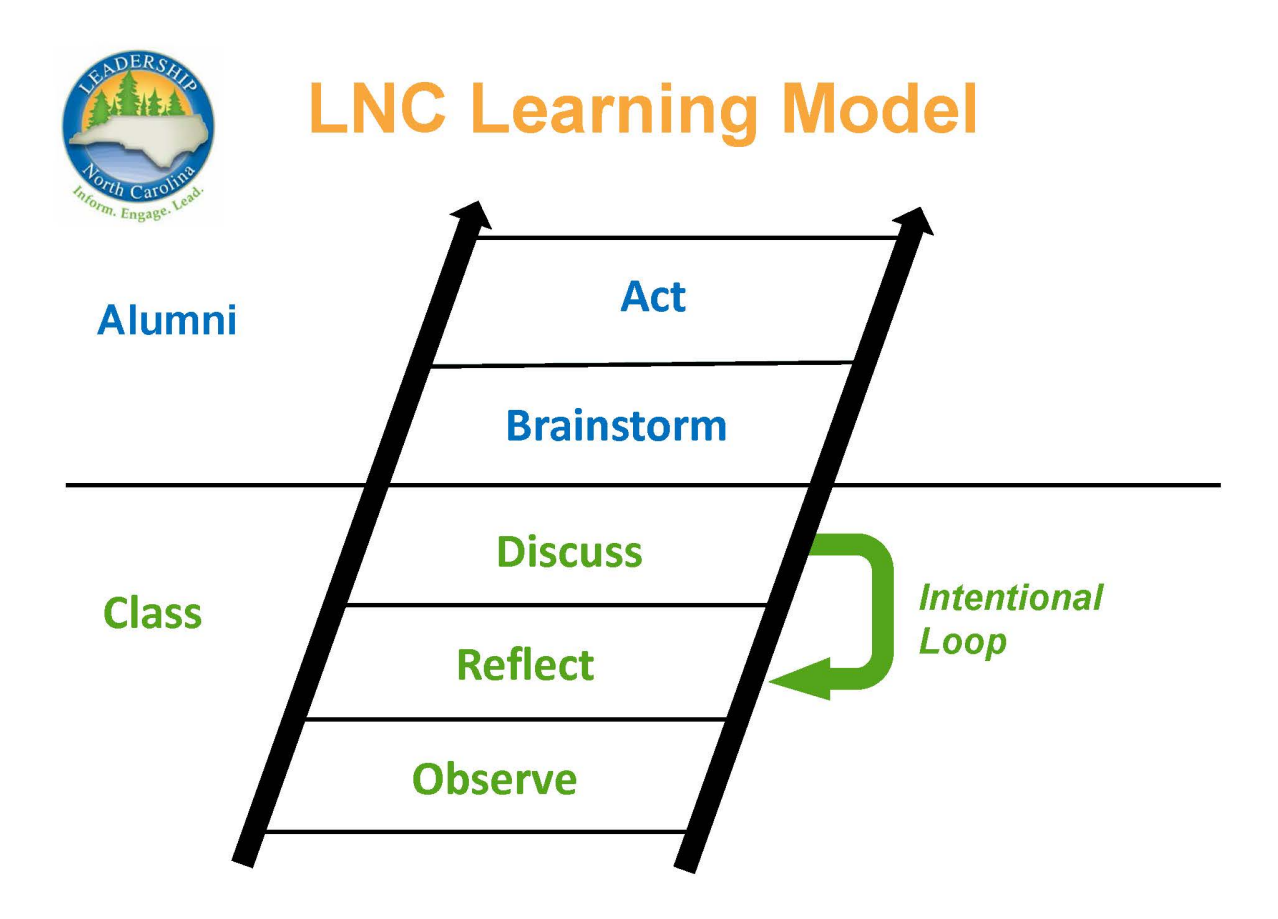

## **LNC Learning Model Guiding Principles**

- What personal history am I bringing to the conversations?
- What are my biases?
- What do I already think?
- Am I only hearing the things that reinforce what I already think?